## **Getting comparison summary information and changes legend**

You can see how many differences have been detected between the base and compared project version on the **Summary and legend** panel that is located at the top right of the **Difference Viewer** window. The panel also helps to understand the decorations and highlighting of elements in both the **Diffe rences** tree and the **Specification** panel.

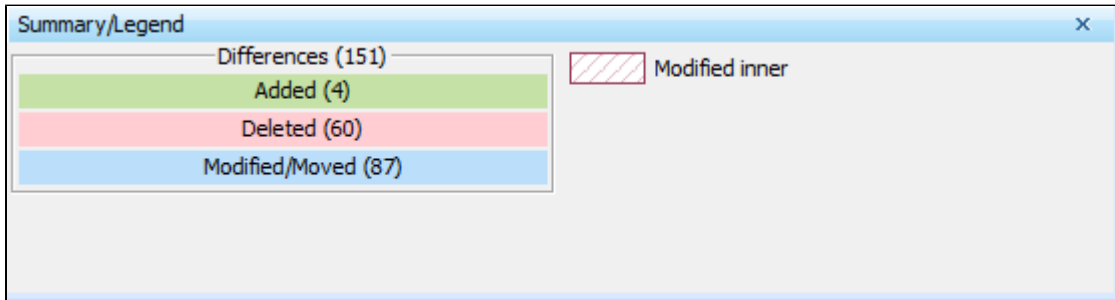